М.М. Філіппов Л.П. Сергієнко

# Практикум з фізіології людини Тестові завдання

CATION

#### УЛК 612.01(075.8) ББК 28.903  $\Phi$  51

Рекомендовано як навчально-методичний посібник вченою радою Південнослов'янського піституту Кинеського славістичного университету (Протокол № 5/06-07 від 06.12 2006 р.)

#### Рецензенти:

Мойсеснко С.В. - кандидат медичних наук, старший науковий співробітник INCTRIVTY disionorii імені О О Богомольця ПАП Украини

Півнутель Р.В. - кандидат бюлогічних наук, доцент кафедри нормальної фізіології з курсом бюфізики Кинвського медичного институту Украинської асоціації народноі медицини

#### Філіппов М.М., Сергієнко Л.П.

 $\Phi$  51

Практикум з фізіології людини: Тестові завлання. Навчально-методичний посібник. - Миколаїв: Вил-во ПСІ КСУ, 2007. - 144 с.

#### ББК 28.903

**Distance Expression** 

Національний університет

**БІБЛІОТЕКА** 

COUNTY VERSION

245313

Навчально-методичний посібник ПОЗВОЛЯЕ злійснити самоконтроль знань студентів з навчальної дисципліни «Фізіологія людини». Запитання складені згідно навчальної програми для студентів, що навчаються за спеціальностями «Психологія», «Фізичне виховання», «Фізична реабілітація», «Олімпійський та професійний спорт». Передбачається, що матеріал навчальнометодичного посібника може бути використаний при підготовці студентів до заліків та іспитів.

Для студентів вищих навчальних закладів. Особливо корисним матеріал може бути студентам, що навчаються заочно і дистанційно.

> **B** *Himinnon* M.M. Сергієнко Л.П. **DIRIKCY, 2007**

## 3MICT

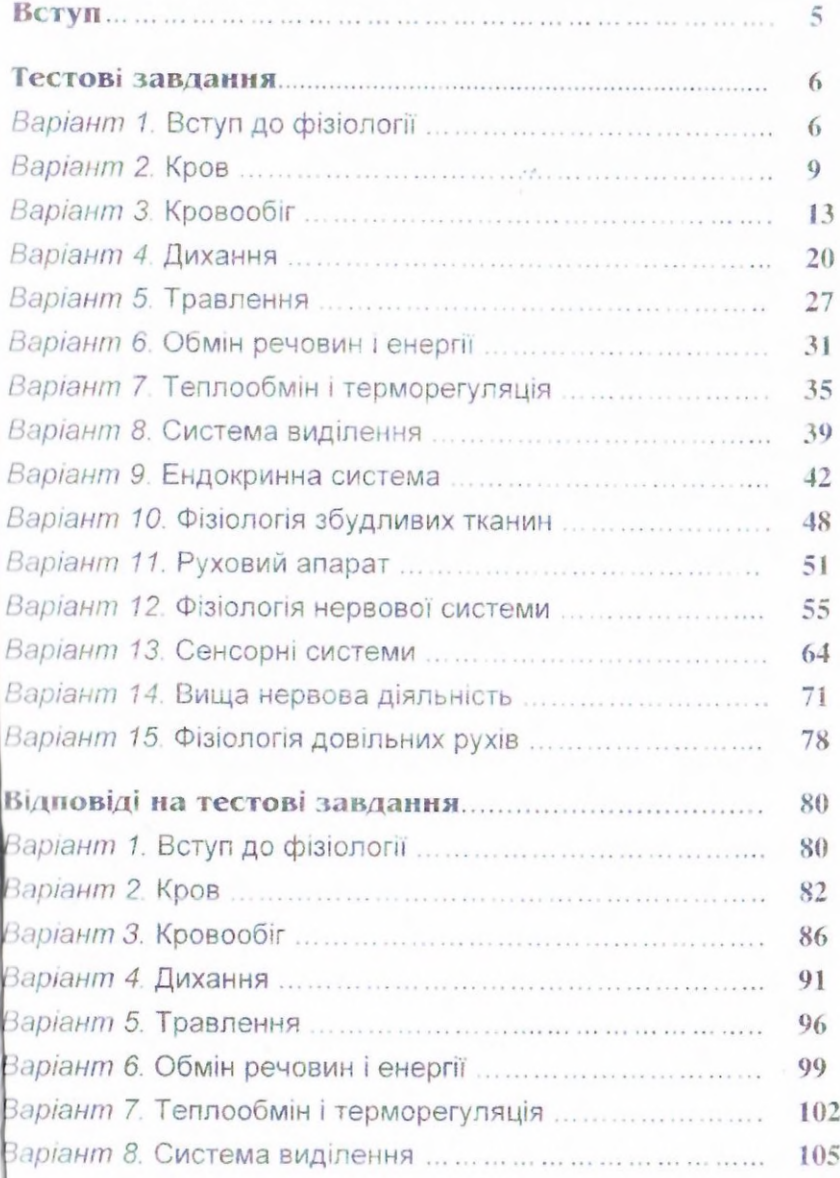

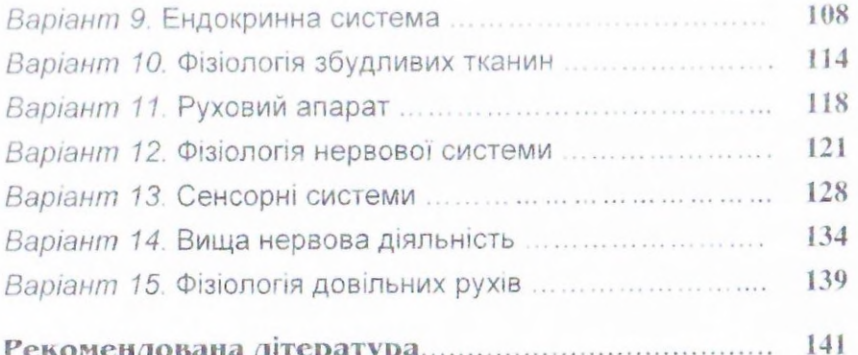

### **RCTVII**

Навчально-методичний посібник містить мінімальний обсяг матеріалу з навчальної дисципліни "Фізіологія людини", який подається у вигляді запитань і відповідей. Перелік запитань складений відповідно до навчальної програми для студентів, що готуються за спеціальностями "Психологія" (спецкурс), "Фізичне виховання", "Фізична реабілітація", "Олімпійський і професійний спорт". Зміст запитань відповідає навчальній програмі. Практикум включае тестові завдання з курсу "Фізіологія людини" та 3 варіанти відповідей на кожне з них (правильна лише одна). Зміст правильних відповідей дає уявлення про основні закономірності фізіологічних процесів. Практикум забезпечує перевірку знань з курсу "Фізіологія людини". Передбачається, що в процесі виконання тестових завдань закріплюються знання, які сприяють розумінню фізіологічних закономірностей функціонування тканин, органів, систем, організму. Студенту необхідно виконати тестові завдання, варіанти яких визначаються викладачем або за власним бажанням (в останньому випадку кількість варіантів не повинна бути менше п'яти).

Кожний з наведених 15 варіантів містить завдання, які охоплюють питання з різних розділів фізіології.

Передбачається, що посібник може бути використаний як попоміжний засіб закріплення навчального матеріалу при підготовці до заліків та іспитів.

Призначається, в першу чергу, для студентів, які навчаються заочно і дистанційно.